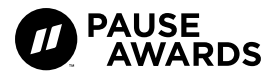

#### **Pause Index:** Creating your profile on Pause Awards website

### Your profile

Staying true to our promise of creating a better ecosystem, we're giving our champions free personal profiles and landing business pages - all on our sleek new website!

Once you set it up, your profile doesn't need much updating unless you get new professional photos or want to update your bio.

You don't need much to create your profile, just a few professional photos and answer three simple questions see, easy!

Please also make sure you have a good quality profile (Avatar) photo at the correct resolution.

### What images should I upload?

Pause Awards platform is a way to showcase yourself or your business in an editorial way much like Spotify has its beautiful playlist covers, or Behance showcases best portfolios and Apple

Store/ TV has high-quality graphics. This is not a place for advertising banners and hard sales, you can use Facebook or LinkedIn for that.

We don't want:

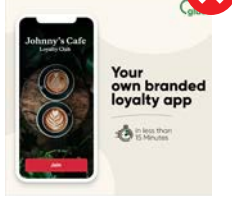

Banner Ads

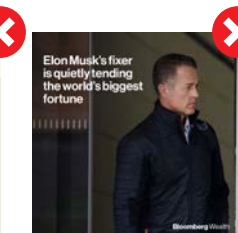

Copy on photos

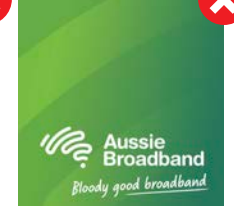

Logos on photos

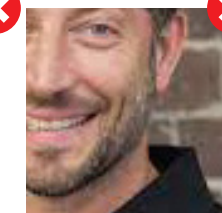

Low resolution

Event selfies

We want:

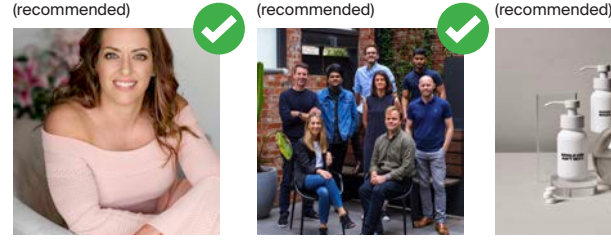

Professional photos (Founder/ CEO)

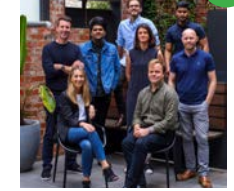

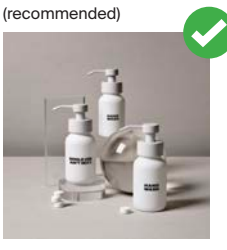

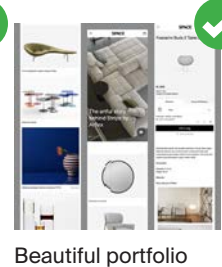

images

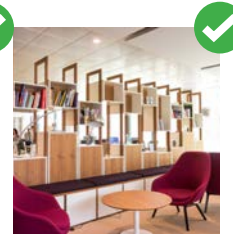

Office interior

Group photo

Product photo

If you don't have a quality image to upload, your profile will not be published until you provide a suitable professional photo.

If you need more help, you can visit these free stock galleries:

https://unsplash.com/ https://www.pexels.com/ https://pixabay.com/

## Uploading Profile Images (16:9)

Profile Images need to be **Landscape!**

This will be used on your profile within a large image carousel. These images should be business or product shots that look great. **Do not include your logo or text in the avatar image.** You can include one photo, but we recommend having two to four.

**Name files as:** Company-1.jpg

4 x Profile Images **Aspect Ratio: 16:9 (Landscape) Resolution: 3000 x 1687px**  File Size: max. 600kb Format: .jpeg

Use https://compressor.io to compress images before uploading.

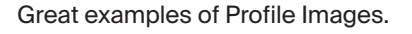

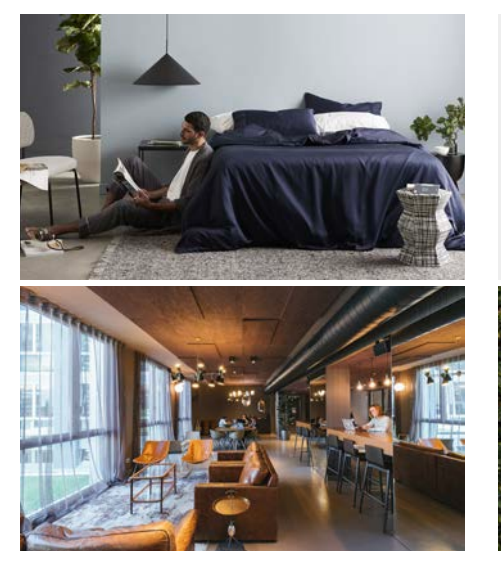

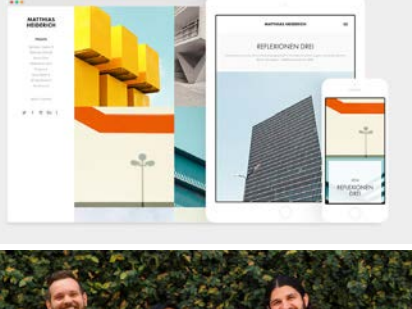

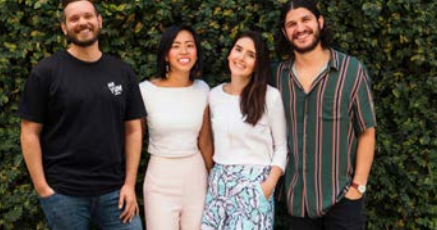

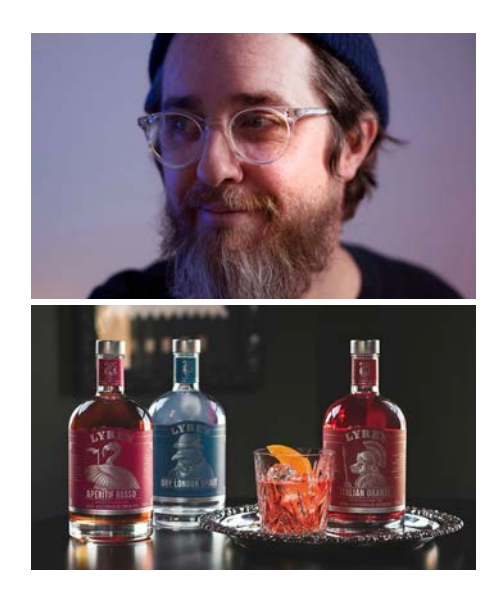

#### Quote and a Question

Favourite quote

"Get comfortable being uncomfortable" - Someone smart that Kim stole this from!

Most important thing in business

There's no one single skill that will see you succeed in building a business, but at Mr Yum we get our strength, focus<br>and purpose through living our four mantras. We're customer obsessed (Here to Serve), we devour data and use it to inform decisions (Numbers over Hype), we dream really big (Think 10x) and we embrace discomfort, have difficult conversations and push ourselves to be continually curious about the world and its people (Run Towards the Fire). These combine to create an incredibly powerful and empowered team - and a business is nothing without a strong team behind it.

This is how you'r fav quote will appear. Please don't use Company values or quotes, make it inspirational.

Tell us what you think is really important in business, for everyone to learn from.

The look of your business profile on the website.

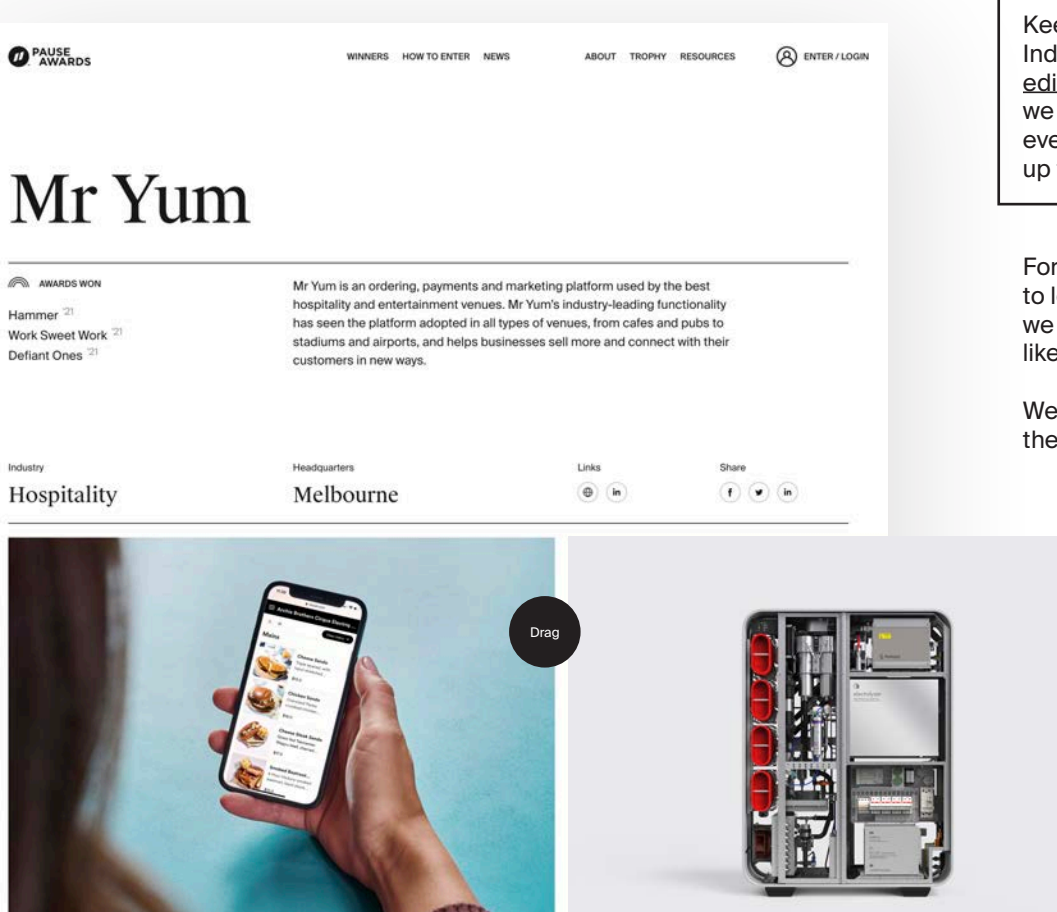

Keep in mind that the Pause Index on our website is an editorial style of content, and we want to make sure that everything looks refined and up to date.

For the Pause Awards website to look premium and amazing, we need your images to look like these below.

We know it's possible because these are all your phots!

#### Uploading Avatar Images (1:1) Avatar Images need to be **Square!**

This is used as a tile image wherever your business profile is displayed on the site - in a grid, list or carousel. **So make it your best one, and do not include your logo or any text.** 

**Name files as:** FullName\_Company.jpg

1 x Avatar Image **Aspect Ratio: 1:1 (Square) Resolution: 1600 x 1600px**  File Size: max. 300kb Format: .jpeg

Use https://compressor.io to compress images before uploading.

Great examples of Avatar Images.

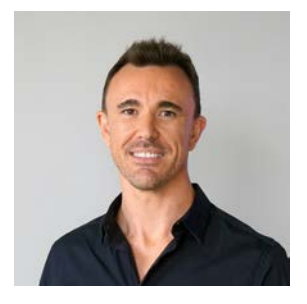

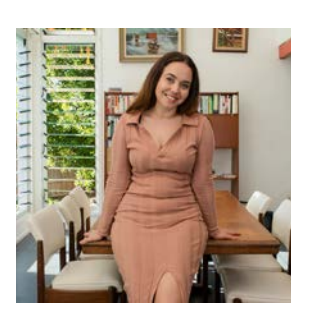

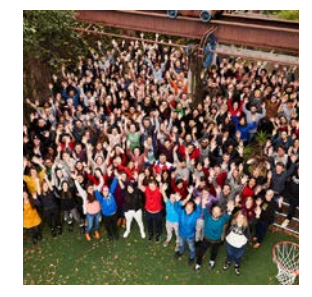

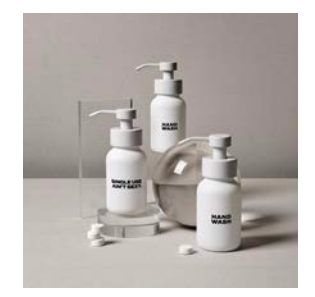

The look of your Avatar on the website.

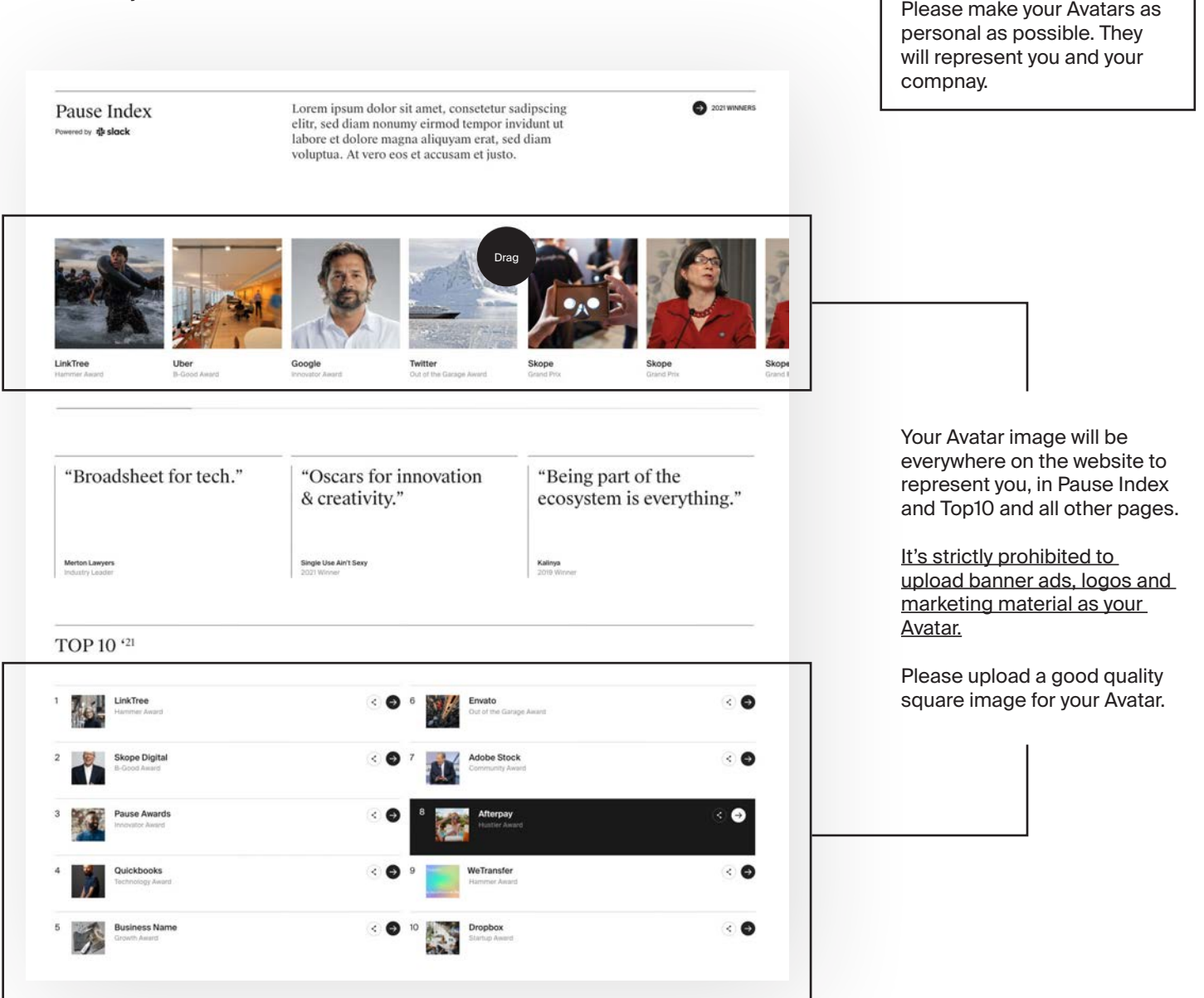

# Uploading Judge Images (1:1)

Judges can now apply online and set up their profiles during the application process. You'll need one good quality photo of yourself and have a 50-word bio handy.

#### **Name files as:** Full\_Name.jpg

When writing your short bio, please do it from a third person.

Great examples of Avatar Images for Judges and Ambassadors.

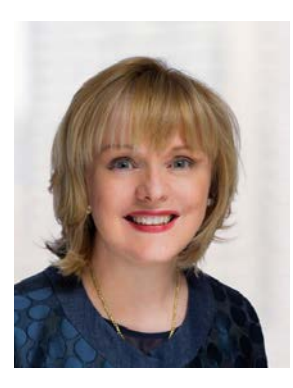

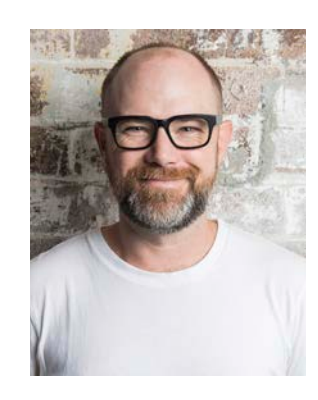

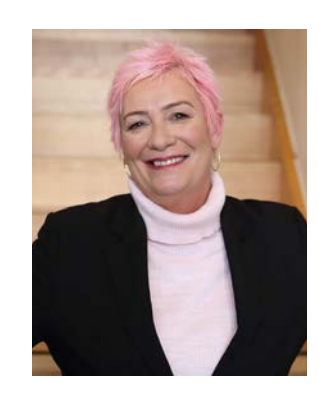

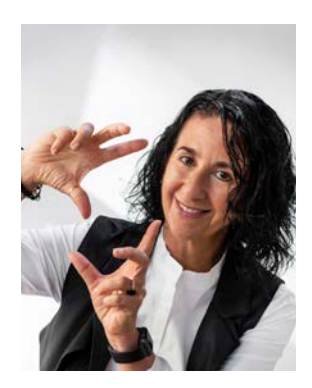

The look of your Avatar and Profile Image on the website.

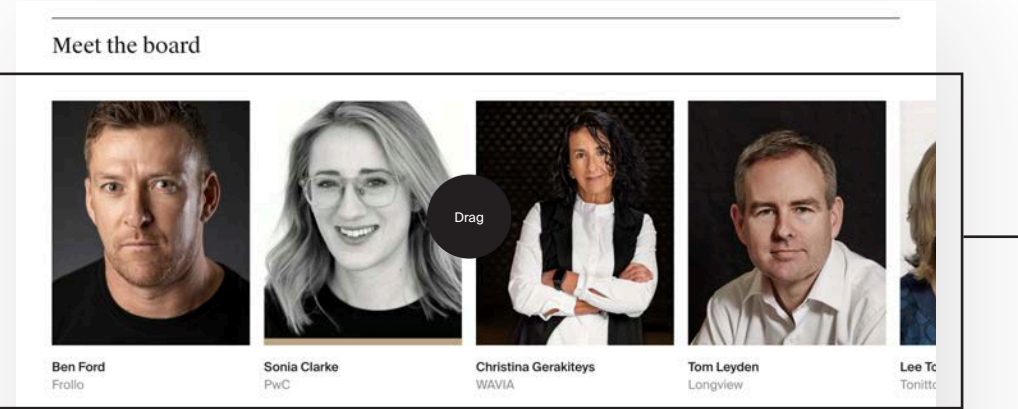

The first line of judges are from the Judging Board.

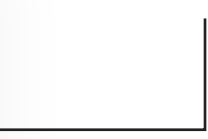

All of past and future judges will be showcased here, and there is a year bookmark to sort out those that were involved by years.

Uploading your porofessional photo will make your Avatar profile stand out and look great.

**Adam Mortimer** 

Meet the panel

 $(202)$   $(202)$   $(2020)$ 

Albert Mai ly Wall St **Andrew Farrell** Notor

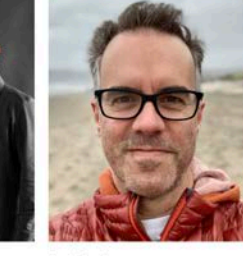

**Andy Rosic** Metaplex Studios

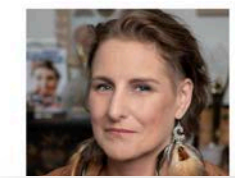

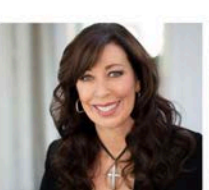

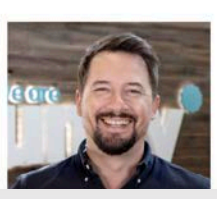

John Smith

 $\bullet$  share

Lorem ipsum dolor sit amet, consetetur sadipscing ellit,<br>sed diam nonumy eirmod tempor invidunt ut labore et<br>dolore magna allayamn erat, sed diam voluptua. At vero<br>cose et accusamne if justo duo dolores et ea rebum. Stet<br>c

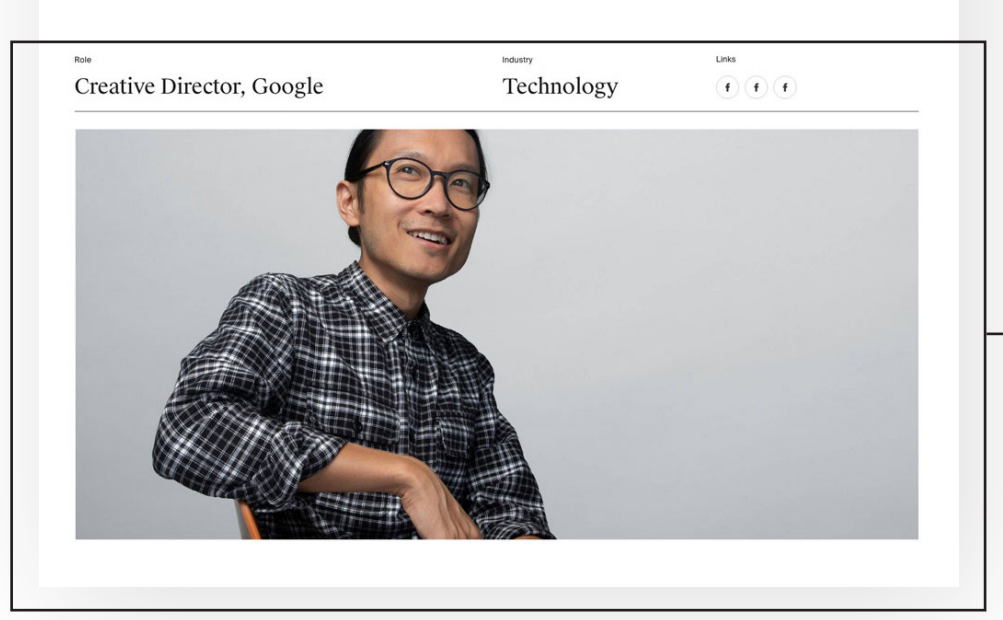

This is Judge profile page, with Profile Image. You need to upload both the Avatar and Profile Image.

Your Profile Image will give life to your page, so pick only the best images.